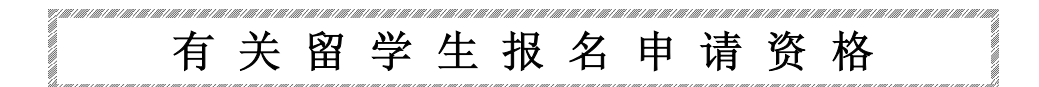

凡持有中华人民共和国国籍,符合以下三项条件者,都可以报名申请入日本杉野服饰大学, 日本杉野服饰短期大学,日本登丽美服饰学院学习。

三项条件是: ① 持有本国 12年学历。

② 在日本学习时所必需要的日语能力证书。

3 在申请留学签证时所必需要的在日经费支付证明。

申请进入登丽美服饰学院的"产业成衣设计科"与"服装艺术设计科"者,另外需加上以下的条 件,才能获准入学。

①"产业成衣设计科"的申请者应是登丽美服饰学院服饰专业的毕业生,或者是服装类短期大学 的毕业生。

②"服装艺术设计科"的申请者, 应是登丽美服饰学院服饰专业三年以上课程结业者, 或者是服 装类本科大学的毕业生。